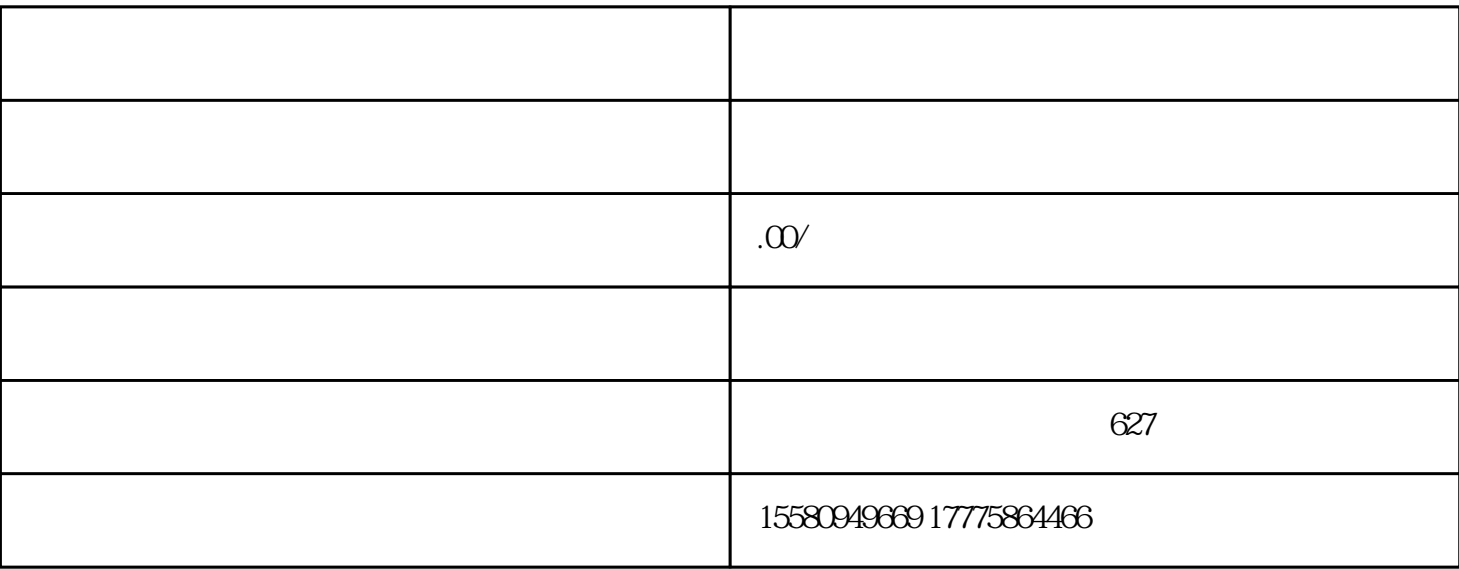

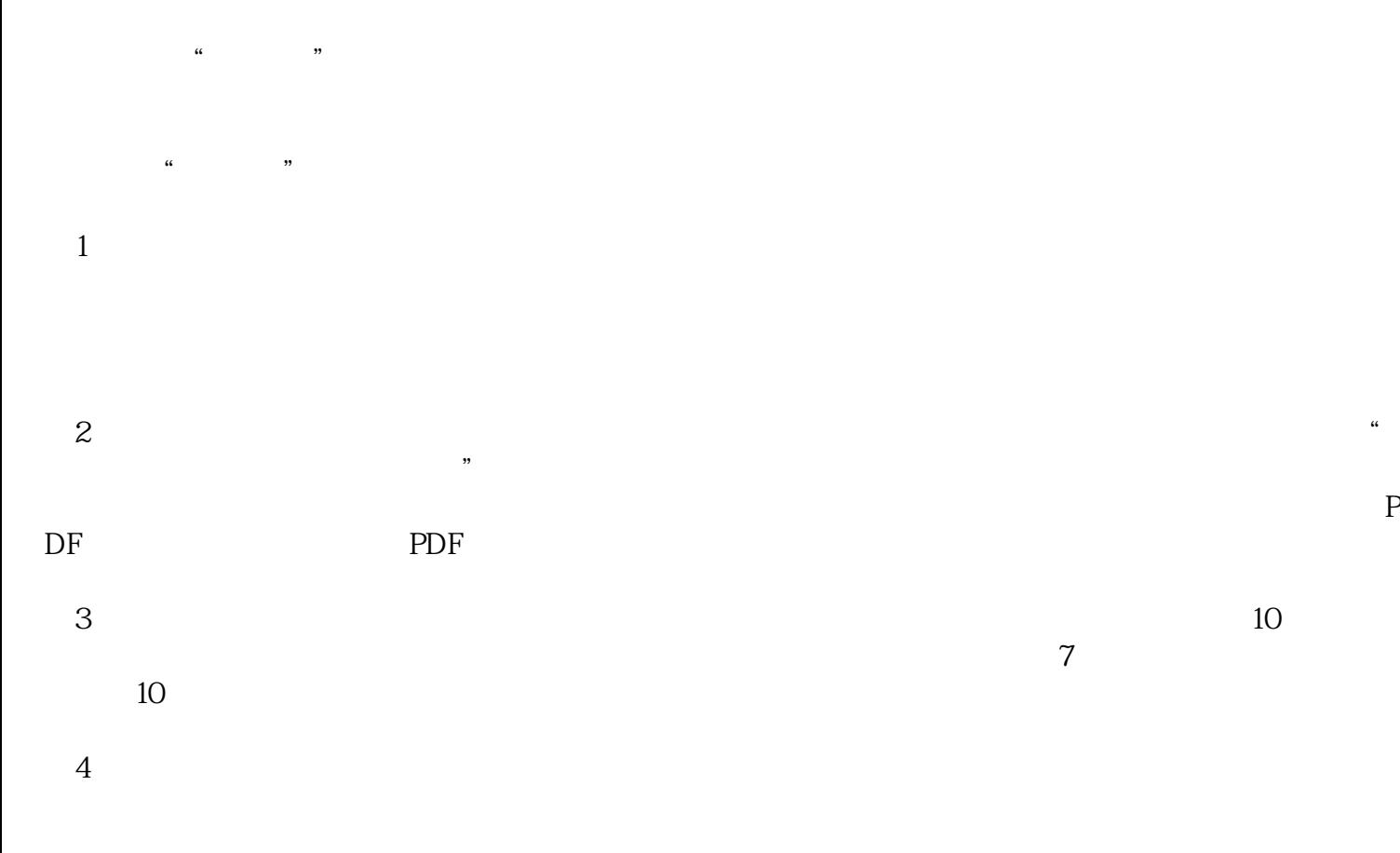

 $5$